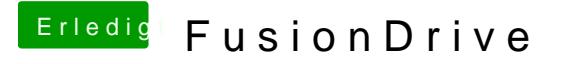

Beitrag von connectit vom 30. Mai 2013, 21:45

Ich habe die aus der Anleitung aus dem Wiki genommen glaub 1.11 oder so...

Gesendet von meinem Nexus 4 mit Tapatalk 2